## **Housing Referral Process Chart**

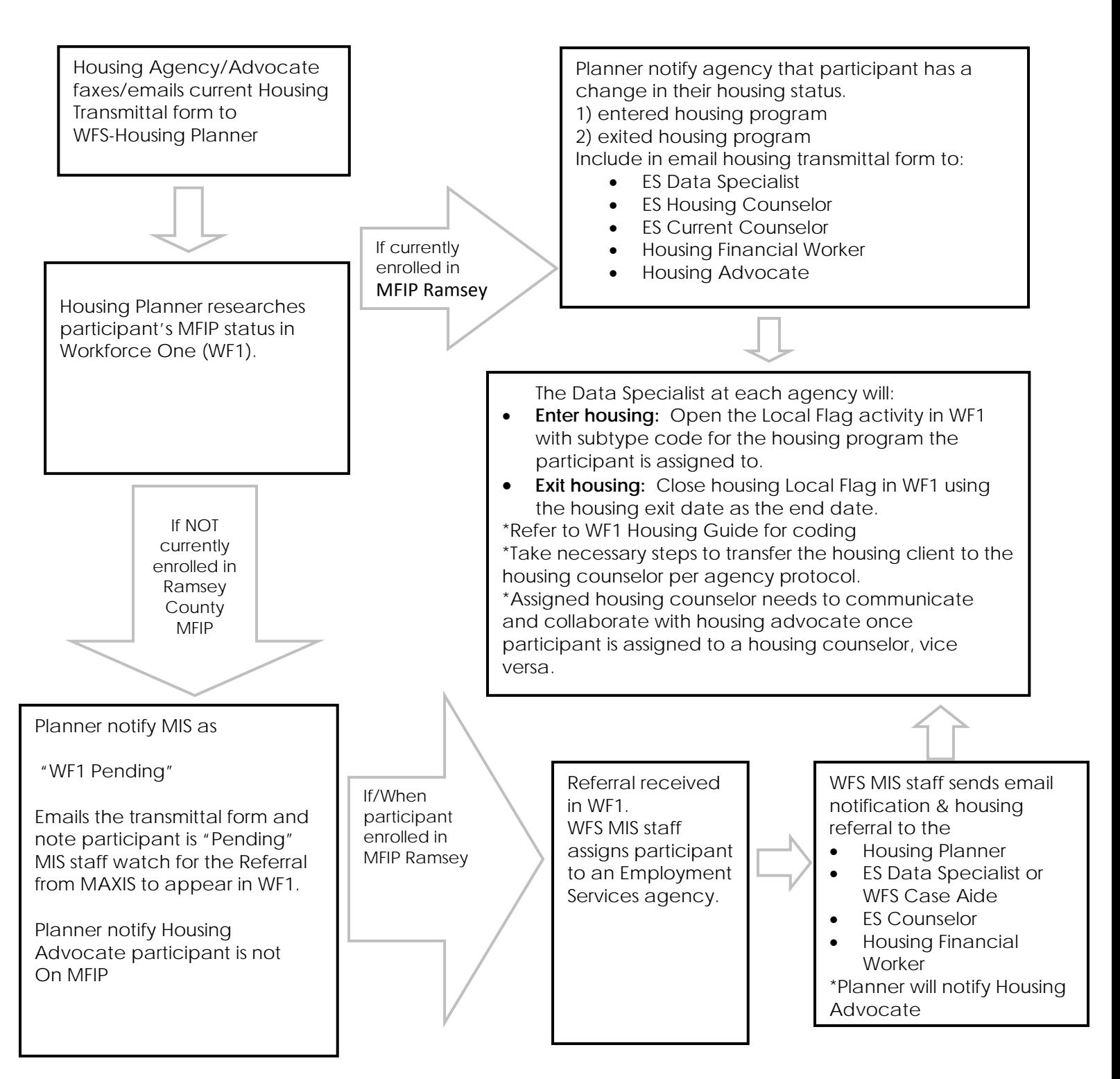

\* Workforce Solutions' staff are not able to enroll participants in the Ramsey County MFIP program. The participant must complete the application process through Ramsey County Human Services for Financial Worker to determine MFIP eligibility.

\*Pending Housing Transmittals for participants not on Ramsey MFIP are for flagged 6 months only (Date upon receiving pending transmittals example: 3.1.18 to 9.1.18)